**print -dpdfcrop -svgconvert**

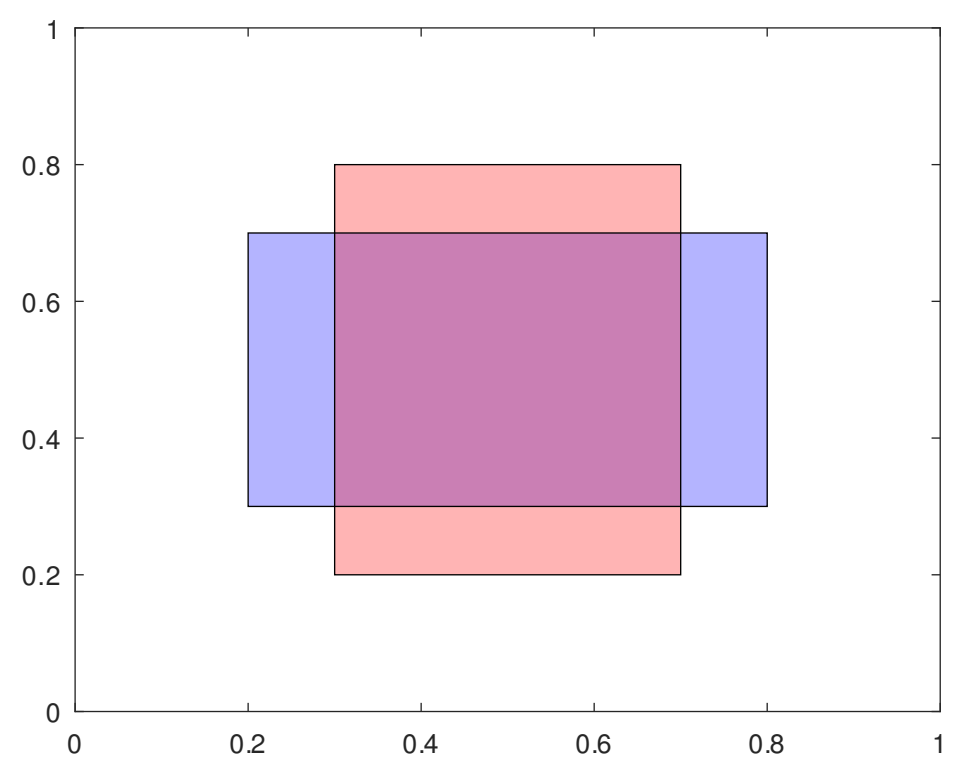